# МИНИСТЕРСТВО ПРОСВЕЩЕНИЯ РОССИЙСКОЙ ФЕДЕРАЦИИ Министерство образования Красноярского края Муниципальное казенное учреждение "Управление образования Енисейского района" МБОУ Ярцевская СОШ №12

СОГЛАСОВАНО Заместитель директора по ВР

Лакман Е.В.

от «31» августа 2023 г.

**УТВЕРЖДЕНО** Директор МБОУ Ярцевская COШ №12

**Питцер Н.А** Приказ №01-04-058 от «01» сентября 2023 г.

Рабочая программа курса внеурочной деятельности «Информатика в играх и задачах» для обучающихся 5 классов

с. Ярцево 2023

#### **Пояснительная записка**

Рабочая программа по информатике для 5 класса составлена на основе авторской программы Босовой Л.Л. «Программа курса информатики для 5-7 классов средней общеобразовательной школы» изданной в сборнике «Программы для общеобразовательных учреждений: Информатика. 2-11 классы», а также на основе следующих номативно-правовых документов:

 $\bullet$  Федеральный закон от 29.12.2012 N 273-ФЗ (ред. от 31.12.2014) «Об образовании в Российской Федерации»;

1. ФГОС ООО (приказ Министерства просвещения Российской Федерации от 31.05.2021 № 287 «Об утверждении федерального государственного образовательного стандарта основного общего образования»),

 Концепция преподавания предметной области «Технология» в образовательных организациях Российской Федерации, реализующих основные образовательные программы, утвержденной на коллегии Министерством Просвещения от 24.12.2018 г.

 Приказ Минпросвещения России от 02.08.2022 N 653 "Об утверждении федерального перечня электронных образовательных ресурсов допущенных к использованию при реализации имеющих государственную аккредитацию образовательных программ начального общего основного общего среднего общего образования" Зарегистрировано в Минюсте России 29.08.2022 N 69822.

 Приказ Министерства просвещения РФ от 22.03.2021 года №115 «Об утверждении Порядка организации и осуществления образовательной деятельности по основным общеобразовательным программам – образовательным программам начального общего, основного общего и среднего общего образования».

 Приказ Министерства просвещения РФ от 12. 11. 2021 года № 819 «Об утверждении Порядка формирования федерального перечня учебников, допущенных к использованию при реализации имеющих государственную аккредитацию образовательных программ начального общего, основного общего, среднего общего образования»

 Указ Президента России от 7 мая 2018 года №204 «О национальных целях и стратегических задачах развития Российской Федерации на период до 2024 года»;

 Постановление об утверждении санитарно-эпидемиологических правил СП 3.1/2.4.359820 «Санитарно-эпидемиологические требования к устройству, содержанию и организации работы образовательных организаций и других объектов социальной инфраструктуры для детей и молодежи в условиях распространения новой короновирусной инфекции (COVID-19)» от 30 июня 2020 г. N 16 зарегистрировано в Минюсте России 03.07.2020;

• Постановление Главного государственного санитарного врача РФ от 28 января 2021 года N 2об утверждении [санитарных правил и норм СанПиН 1.2.3685-21](https://docs.cntd.ru/document/573500115#6560IO) ["Гигиенические нормативы и требования к обеспечению безопасности и \(или\) безвредности](https://docs.cntd.ru/document/573500115#6560IO) [для человека факторов среды обитания"](https://docs.cntd.ru/document/573500115#6560IO)

 Распоряжение Правительства Российской Федерации от 25 сентября 2017 г. № 2039-р «Стратегия повышения финансовой грамотности в Российской Федерации на 2017 - 2023 годы»

 Письмо Министерства Просвещения РФ от 15.02.2022 N АЗ-113/03"О направлении методических рекомендаций" (вместе с "Информационно-методическим письмом о введении федеральных государственных образовательных стандартов начального общего и основного общего образования")

 Письмо Министерства образования и науки РФ от 25 мая 2015г. № 08 – 761 «Об изменении предметных областей «Основы религиозных культур и светской этики», «основы духовно – нравственных культур народов России»;

 Закон Красноярского края от 26.06.2014 г. № 6-2519 «Об образовании в Красноярском крае»;

 Методические рекомендации о преподавании учебных предметов «Всеобщая история», «История России», «История» (одобрено учебно-методическим объединением в системе общего образования Красноярского края, протокол №1 от 26 марта 2019 года);

 Методическое письмо о преподавании предметной области «Иностранные языки» в общеобразовательных организациях Красноярского края с 2019-2020 учебного года (одобрено учебно-методическим объединением в системе общего образования Красноярского края, протокол №1 от 26 марта 2019 года);

 Устав муниципального бюджетного общеобразовательного учреждения «Ярцевская средняя общеобразовательная школа № 12».

 Программа развития муниципального бюджетного общеобразовательного учреждения «Ярцевская средняя общеобразовательная школа № 12».

 Основная образовательная программа основного общего образования муниципального бюджетного общеобразовательного учреждения «Ярцевская средняя общеобразовательная школа № 12».

 Годовой календарный учебный график на 2023-2024 уч. год МБОУ Ярцевская СОШ № 12.

Актуальность разработки программы обусловлена необходимостью адаптации программы к реальным условиям преподавания.

Деятельностный подход отражает стратегию современной образовательной политики: компьютерный практикум для данного курса предполагает практические работы разного уровня сложности. Система заданий сориентирована не столько на передачу «готовых знаний», сколько на формирование активной личности, мотивированной к самообразованию. Не только практические работы, но и самостоятельная творческая работа по поиску информации, задания на поиск нестандартных способов решения. Для пятых классов важным можно считать и развитие умений самостоятельно и мотивированно организовывать свою познавательную деятельность (от постановки цели до получения и оценки результата), использовать элементы причинно-следственного и структурно-функционального анализа, определять сущностные характеристики изучаемого объекта, самостоятельно выбирать критерии для сравнения, сопоставления, оценки и классификации объектов. При выполнении творческих работ формируется умение определять адекватные способы решения учебной задачи на основе заданных алгоритмов, комбинировать известные алгоритмы деятельности в ситуациях, не предполагающих стандартного применения одного из них, мотивированно отказываться от образца деятельности, искать оригинальные решения. Учащиеся должны научиться представлять результаты индивидуальной и групповой познавательной деятельности в форме исследовательского проекта, публичной презентации. Реализация календарно-тематического плана обеспечивает освоение общеучебных умений и компетенций в рамках информационно-коммуникативной деятельности.

С точки зрения развития умений и навыков рефлексивной деятельности, особое внимание уделено способности учащихся самостоятельно организовывать свою учебную деятельность (постановка цели, планирование, определение оптимального соотношения цели и средств и др.), оценивать ее результаты, определять причины возникших трудностей и пути их устранения, осознавать сферы своих интересов и соотносить их со своими учебными достижениями, чертами своей личности.

## **Цели программы:**

- формирование общеучебных умений и навыков на основе средств и методов информатики и ИКТ, в том числе овладение умениями работать с различными видами информации, самостоятельно планировать и осуществлять индивидуальную и коллективную информационную деятельность, представлять и оценивать ее результаты;
- пропедевтическое изучение понятий основного курса школьной информатики, обеспечивающее целенаправленное формирование общеучебных понятий, таких как «объект», «система», «модель», «алгоритм» и др.;
- воспитание ответственного и избирательного отношения к информации; развитие познавательных, интеллектуальных и творческих способностей учащихся.

#### **Задачи программы:**

- показать учащимся роль информации и информационных процессов в их жизни и в окружающем мире;
- организовать работу в виртуальных лабораториях, направленную на овладение первичными навыками исследовательской деятельности, получение опыта принятия решений и управления объектами с помощью составленных для них алгоритмов;
- организовать компьютерный практикум, ориентированный на: формирование умений использования средств информационных и коммуникационных технологий для сбора, хранения, преобразования и передачи различных видов информации (работа с текстом и графикой в среде соответствующих редакторов); овладение способами и методами освоения новых инструментальных средств; формирование умений и навыков самостоятельной работы; стремление использовать полученные знания в процессе обучения другим предметам и в жизни;
- создать условия для овладения основами продуктивного взаимодействия и сотрудничества со сверстниками и взрослыми: умения правильно, четко и однозначно формулировать мысль в понятной собеседнику форме; умения выступать перед аудиторией, представляя ей результаты своей работы с помощью средств ИКТ.

#### **В результате изучения выпускник научится:**

- 1. понимать и правильно применять на бытовом уровне понятий «информация», «информационный объект»;
- 2. приводить примеры передачи, хранения и обработки информации в деятельности человека, в живой природе, обществе, технике;
- 3. приводить примеры древних и современных информационных носителей;
- 4. классифицировать информацию по способам е. восприятия человеком, по формам представления на материальных носителях;
- 5. кодировать и декодировать сообщения, используя простейшие коды;
- 6. определять, информативно или нет некоторое сообщение, если известны способности конкретного субъекта к его восприятию;
- 7. определять устройства компьютера (основные и подключаемые) и выполняемые ими функции;
- 8. различать программное и аппаратное обеспечение компьютера;
- 9. запускать на выполнение программу, работать с ней, закрывать программу;
- 10. создавать, переименовывать, перемещать, копировать и удалять файлы;
- 11. работать с основными элементами пользовательского интерфейса: использовать меню, обращаться за справкой, работать с окнами (изменять размеры и перемещать окна, реагировать на диалоговые окна);
- 12. вводить информацию в компьютер с помощью клавиатуры и мыши;
- 13. выполнять арифметические вычисления с помощью программы Калькулятор;
- 14. применять текстовый редактор для набора, редактирования и форматирования простейших текстов на русском и иностранном языках;
- 15. выделять, перемещать и удалять фрагменты текста; создавать тексты с повторяющимися фрагментами;
- 16. использовать простые способы форматирования (выделение жирным шрифтом, курсивом, изменение величины шрифта) текстов;
- 17. создавать и форматировать списки;
- 18. создавать, форматировать и заполнять данными таблицы;
- 19. применять простейший графический редактор для создания и редактирования простых рисунков;
- 20. использовать основные приемы создания презентаций в редакторах презентаций;
- 21. осуществлять поиск информации в сети Интернет с использованием простых запросов (по одному признаку);
- 22. ориентироваться на интернет-сайтах (нажать указатель, вернуться, перейти на главную страницу);
- 23. соблюдать требования к организации компьютерного рабочего места.

### **Выпускник получит возможность:**

- 1. сформировать представление об информации как одном из основных понятий современной науки, об информационных процессах и их роли в современном мире;
- 2. сформировать представление о способах кодирования информации;
- 3. преобразовывать информацию по заданным правилам и путем рассуждений;
- 4. овладеть приемами квалифицированного клавиатурного письма;
- 5. научиться систематизировать (упорядочивать) файлы и папки;
- 6. сформировать представления об основных возможностях графического интерфейса и правилах организации индивидуального информационного пространства;
- 7. расширить знания о назначении и функциях программного обеспечения компьютера; приобрести опыт решения задач из разных сфер человеческой деятельности с применение средств информационных технологий;
- 8. создавать объемные текстовые документы, включающие списки, таблицы, диаграммы, рисунки;
- 9. осуществлять орфографический контроль в текстовом документе с помощью средств текстового процессора;
- 10. оформлять текст в соответствии с заданными требованиями к шрифту, его начертанию, размеру и цвету, к выравниванию текста.

## **Метапредметные результаты:**

Основные *метапредметные образовательные результаты,* достигаемые в процессе пропедевтической подготовки школьников в области информатики и ИКТ:

- уверенная ориентация учащихся в различных предметных областях за счет осознанного использования при изучении школьных дисциплин таких общепредметных понятий как «объект», «система», «модель», «алгоритм», «исполнитель»
- владение основными общеучебными умениями информационно- логического характера: анализ объектов и ситуаций; синтез как составление целого из частей и самостоятельное достраивание недостающих компонентов; выбор оснований и критериев для сравнения, сериации, классификации объектов; обобщение и сравнение

данных; подведение под понятие, выведение следствий; установление причинноследственных связей; построение логических цепочек рассуждений и т.д.,

- владение умениями организации собственной учебной деятельности,
- включающими: целеполагание как постановку учебной задачи на основе соотнесения, что уже известно, и того, что требуется установить; планирование - определение последовательности промежуточных целей с учетом конечною результата биение разработка последовательности и структуры действий, задачи на подзадачи, необходимых для достижения цели при помощи фиксированного набора средств; прогнозирование - предвосхищение результата; контроль - интерпретация полученного результата, его соотнесение с имеющимися данными с целью установления соответствия или несоответствия (обнаружения ошибки); коррекция - внесение необходимых дополнений и корректив в план действий в случае обнаружения ошибки; оценка - осознание учащимся того, насколько качественно им решена учебнопознавательная задача;
- владение основными универсальными умениями информационного характера: формулирование проблемы; поиск и вылеление необходимой постановка и информации, применение методов информационного поиска; структурирование и визуализация информации; выбор наиболее эффективных способов решения задач в зависимости от конкретных условий; самостоятельное создание алгоритмов деятельности при решении проблем творческого и поискового характера;
- владение информационным моделированием как основным методом приобретения знаний: умение преобразовать объект из чувственной формы в пространственнографическую или знаково-символическую модель; умение строить разнообразные информационные структуры для описания объектов; умение «читать» таблицы, графики, диаграммы, схемы и т.д., самостоятельно перекодировать информацию из одной знаковой системы в другую; умение выбирать форму представления информации в зависимости от стоящей задачи, проверять адекватность модели объекту и цели моделирования;
- широкий спектр умений и навыков использования средств информационных и коммуникационных технологий для сбора, хранения, преобразования и передачи различных видов информации (работа с текстом, гипертекстом, звуком в графической среде соответствующих редакторов; создание и редактирование расчетных таблиц для автоматизации расчетов и визуализации числовой информации в среде табличных процессоров; хранение и обработка информации в базах данных; поиск, передача и размещение информации в компьютерных сетях), навыки создания личного информационного пространства;
- опыт принятия решений и управления объектами (исполнителями) с помощью составленных для них алгоритмов (программ);
- владение базовыми навыками исследовательской деятельности, проведения виртуальных экспериментов; владение способами и методами освоения новых инструментальных средств;
- продуктивного взаимодействия и сотрудничества • владение основами  $\rm{co}$ сверстниками и взрослыми: умение правильно, четко и однозначно сформулировать мысль в понятной собеседнику форме; умение осуществлять в коллективе совместную информационную деятельность, в частности при выполнении проекта; умение выступать перед аудиторией, представляя ей результаты своей работы с помощью средств ИКТ; использование коммуникационных технологий в учебной леятельности и повселневной жизни.

## Предметные результаты:

• понимать и правильно применять на бытовом уровне понятия «информация», «информационный объект»;

- различать виды информации по способам еѐ восприятия человеком, по формампредставления на материальных носителях;
- приводить простые жизненные примеры передачи, хранения и обработки информации в деятельности человека, в живой природе, обществе, технике;
- приводить примеры информационных носителей;
- иметь представление о способах кодирования информации; уметь кодировать и декодировать простейшее сообщение;
- определять устройства компьютера, моделирующие основные компонентыинформационных функций человека;
- различать программное и аппаратное обеспечение компьютера;
- запускать программы из меню Пуск;
- уметь изменять размеры и перемещать окна, реагировать на диалоговые окна;
- вводить информацию в компьютер с помощью клавиатуры и мыши;
- уметь применять текстовый редактор для набора, редактирования иформатирования простейших текстов;
- уметь применять простейший графический редактор для создания и редактирования рисунков;
- уметь выполнять вычисления с помощью приложения Калькулятор;
- знать о требованиях к организации компьютерного рабочего места, соблюдать
- требования безопасности и гигиены в работе со средствами ИКТ.

#### **Личностные результаты:**

- широкие познавательные интересы, инициатива и любознательность, мотивы познания и творчества; готовность и способность учащихся к саморазвитию и реализации творческого потенциала в духовной и предметно-продуктивной деятельности за счет развития их образного, алгоритмического и логического мышления;
- готовность к повышению своего образовательного уровня и продолжению обучения с использованием средств и методов информатики и ИКТ;
- интерес к информатике и ИКТ, стремление использовать полученные знания в процессе обучения другим предметам и в жизни;
- основы информационного мировоззрения научного взгляда на область информационных процессов в живой природе, обществе, технике как одну из важнейших областей современной действительности;
- способность увязать учебное содержание с собственным жизненным опытом и личными смыслами, понять значимость подготовки в области информации и ИКТ в условиях развития информационного общества;
- готовность к самостоятельным поступкам и действиям, принятию ответственности за их результаты; готовность к осуществлению индивидуальной и коллективной информационной деятельности;
- способность к избирательному отношению к получаемой информации за счет умений ее анализа и критичного оценивания; ответственное отношение к информации с учетом правовых и этических аспектов ее распространения;
- развитие чувства личной ответственности за качество окружающей информационной среды;
- способность и готовность к принятию ценностей здорового образа жизни за счет знания основных гигиенических, эргономических и технических условий без-

опасной эксплуатации средств ИКТ.

**Основные принципы реализации программы-**обеспечить вхождение учащихся в информационное общество, научить каждого учащегося пользоваться новыми массовыми ИКТ. Формирование пользовательских навыков для введения компьютера в учебную деятельность должно подкрепляться самостоятельной творческой работой, личностно значимой для обучаемого. Это достигается за счет информационно-предметного практикума, сущность которого состоит в наполнении задач по информатике актуальным предметным содержанием. Только в этом случае в полной мере раскрывается индивидуальность, интеллектуальный потенциал обучаемого, проявляются полученные на занятиях знания, умения и навыки, закрепляются навыки самостоятельной работы.

# **Содержание программы:**

Целевая аудитория: 5 класс.

Занятия внеурочной деятельности проводится 1 раз в неделю по 1 часу, всего 34 часа.

Количество часов в I четверти - 9 ч.;

Количество часов во II четверти - 7 ч.;

Количество часов в III четверти - 10 ч.;

Количество часов в IV четверти - 8 ч.

Реализация программы опирается на содержание следующих предметов:

- изобразительное искусство
- математика

Программа предусматривает проведение занятий, работу детей самостоятельно, индивидуальную работу.

# **Организации занятий:**

- групповые;
- словесное обучение (беседа);
- наглядные (наблюдение, иллюстрация, демонстрация наглядных пособий, презентация);
- $\triangleright$  проект;
- тренинг;
- дискуссия;
- конкурс;
- исследование;
- викторина;
- обсуждение.

#### **Формы контроля:**

Контроль осуществляется с помощью тестирования, презентации, устного контроля, компьютерное тестирование.

## **Содержание учебного курса**

## **1. Компьютер для начинающих**

Информация и информатика.

Как устроен компьютер. Техника безопасности и организация рабочего места

Ввод информации в память компьютера. Клавиатура. Группы клавиш. Основная позиция пальцев на клавиатуре.

Программы и файлы. Рабочий стол. Управление компьютером с помощью мыши. Главное меню. Запуск программ. Управление компьютером с помощью меню.

*Компьютерный практикум.*

Практическая работа №1 «Знакомимся с клавиатурой».

Практическая работа №2 «Осваиваем мышь».

Практическая работа №3 «Запускаем программы. Основные элементы окна программы».

Практическая работа №4 «Знакомимся с компьютерным меню».

Клавиатурный тренажер.

# **2. Информация вокруг нас**

Действия с информацией.

Хранение информации. Носители информации. Передача информации. Кодирование информации. Язык жестов. Формы представления информации. Метод координат. Текст как форма представления информации. Табличная форма представления информации. Наглядные формы представления информации.

Обработка информации. Изменение формы представления информации. Систематизация информации. Поиск информации. Кодирование как изменение формыпредставления информации.

Получение новой информации. Преобразование информации по заданным правилам. Преобразование информации путем рассуждений. Разработка плана действий и его запись. Запись плана действий в табличной форме.

# *Компьютерный практикум.*

Клавиатурный тренажер.

Координатный тренажер.

Логические компьютерные игры, поддерживающие изучаемый материал.

## **3. Информационные технологии**

Подготовка текстовых документов. Текстовый редактор и текстовый процессор. Этапы подготовки документа на компьютере. Компьютерная графика. Графические редакторы. Устройства ввода графической информации. Создание движущихся изображений.

## *Компьютерный практикум.*

Практическая работа №5 «Выполняем вычисления с помощью приложения Калькулятор».

Практическая работа №6 «Вводим текст».

Практическая работа №7 «Редактируем текст».

Практическая работа №8 «Работаем с фрагментами текста».

Практическая работа №9 «Форматируем текст».

Практическая работа №10 «Знакомимся с инструментами рисования графического редактора».

Практическая работа №11 «Начинаем рисовать».

Практическая работа №12 «Создаем комбинированные документы».

Практическая работа №13 «Работаем с графическими фрагментами».

Практическая работа №14 «Создаем анимацию на заданную тему». Практическая работа №15 «Создаем анимацию на свободную тему».

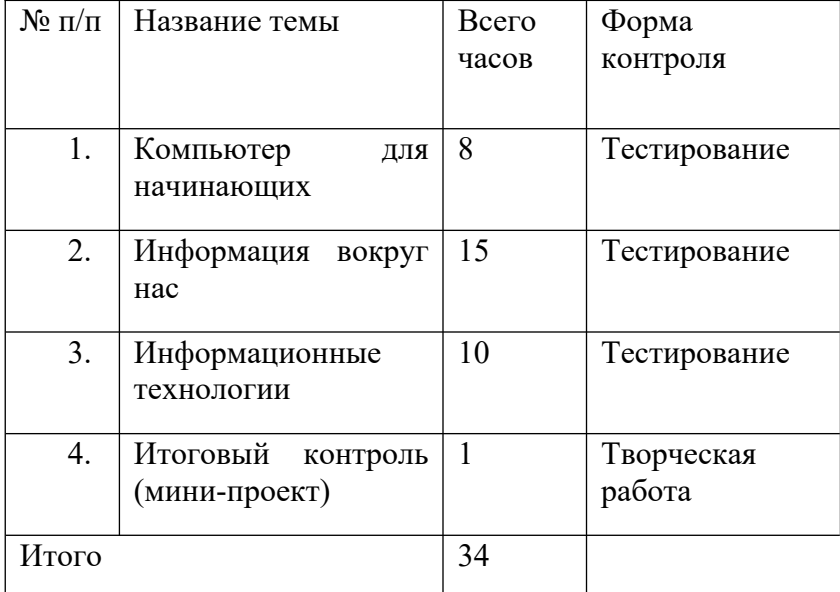

#### **Тематическое планирование**

Программа рассчитана на 1 час в неделю (34 часа в год). Программой предусмотрено проведение:

- практических работ-15
- проверочные работы 3;
- контрольная работа 1;
- творческая работа- 1.

# **Учебно-тематическое планирование**

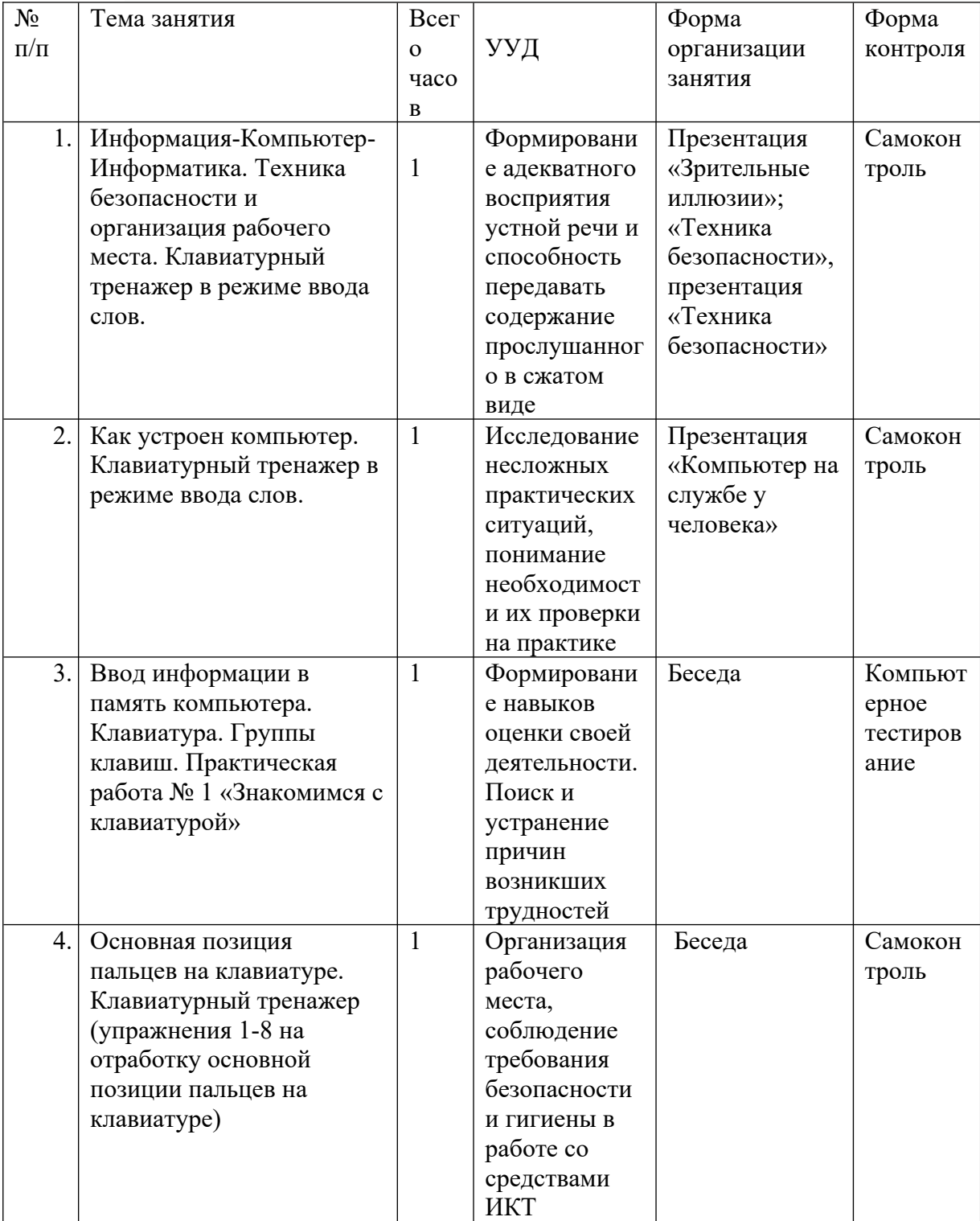

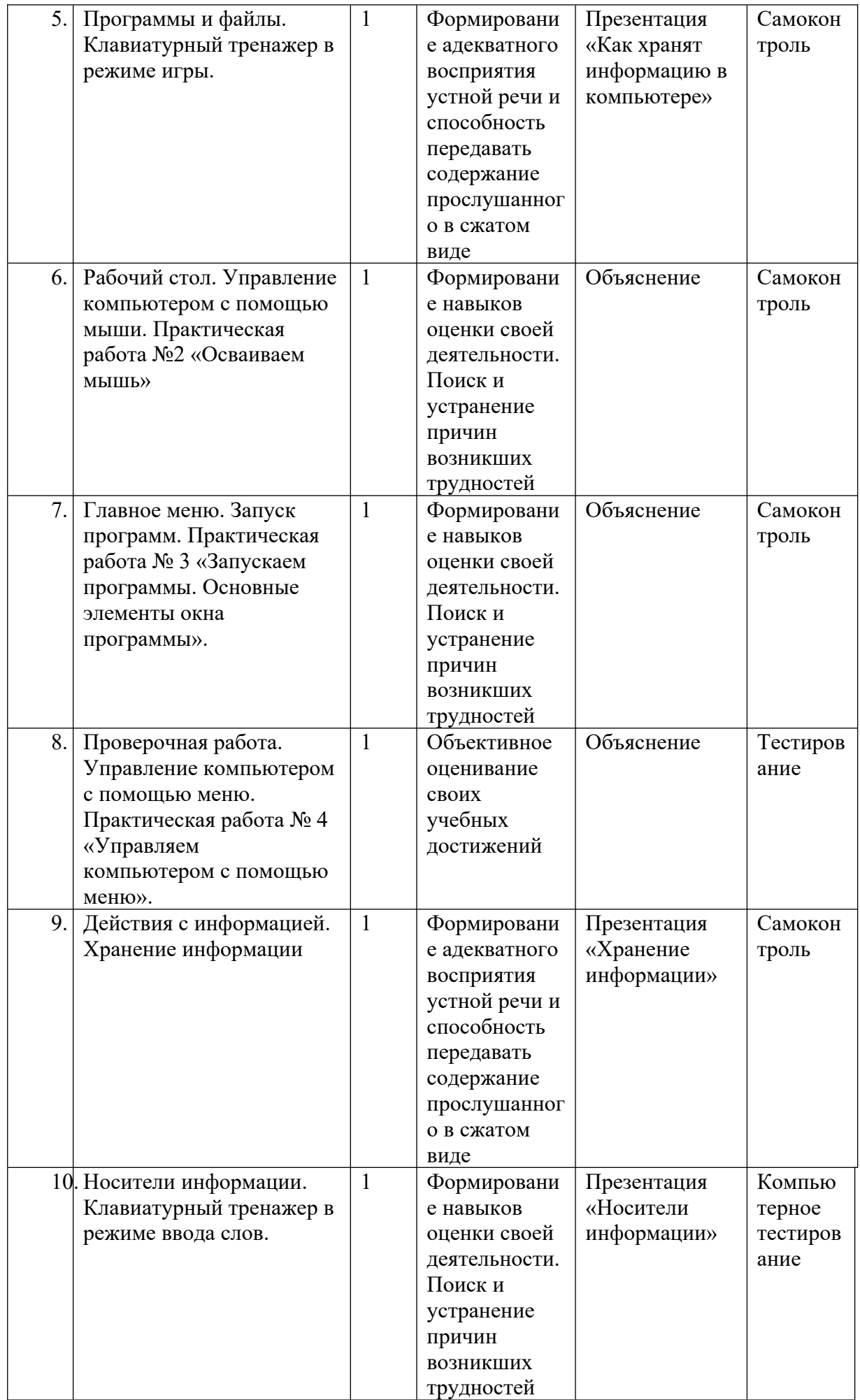

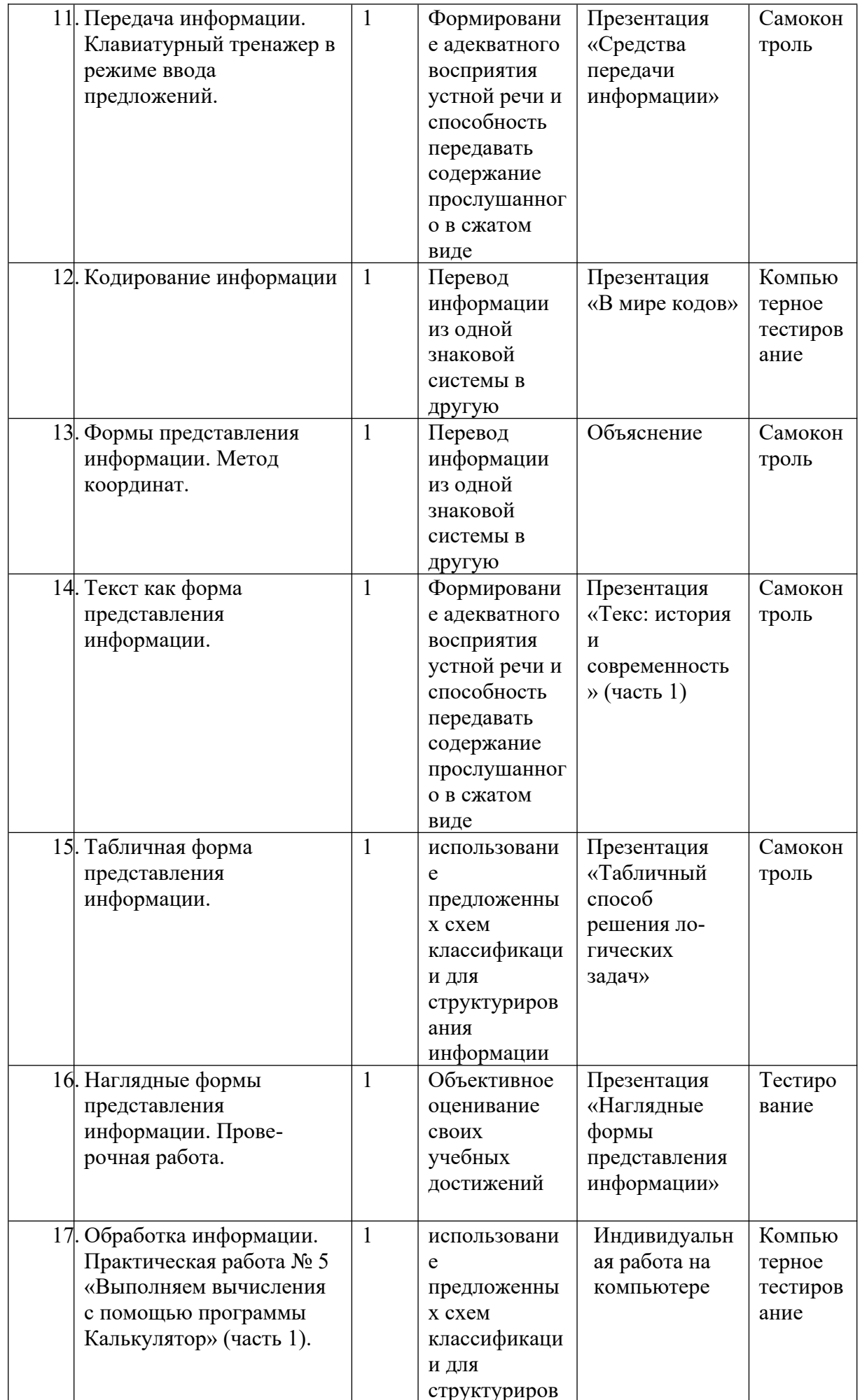

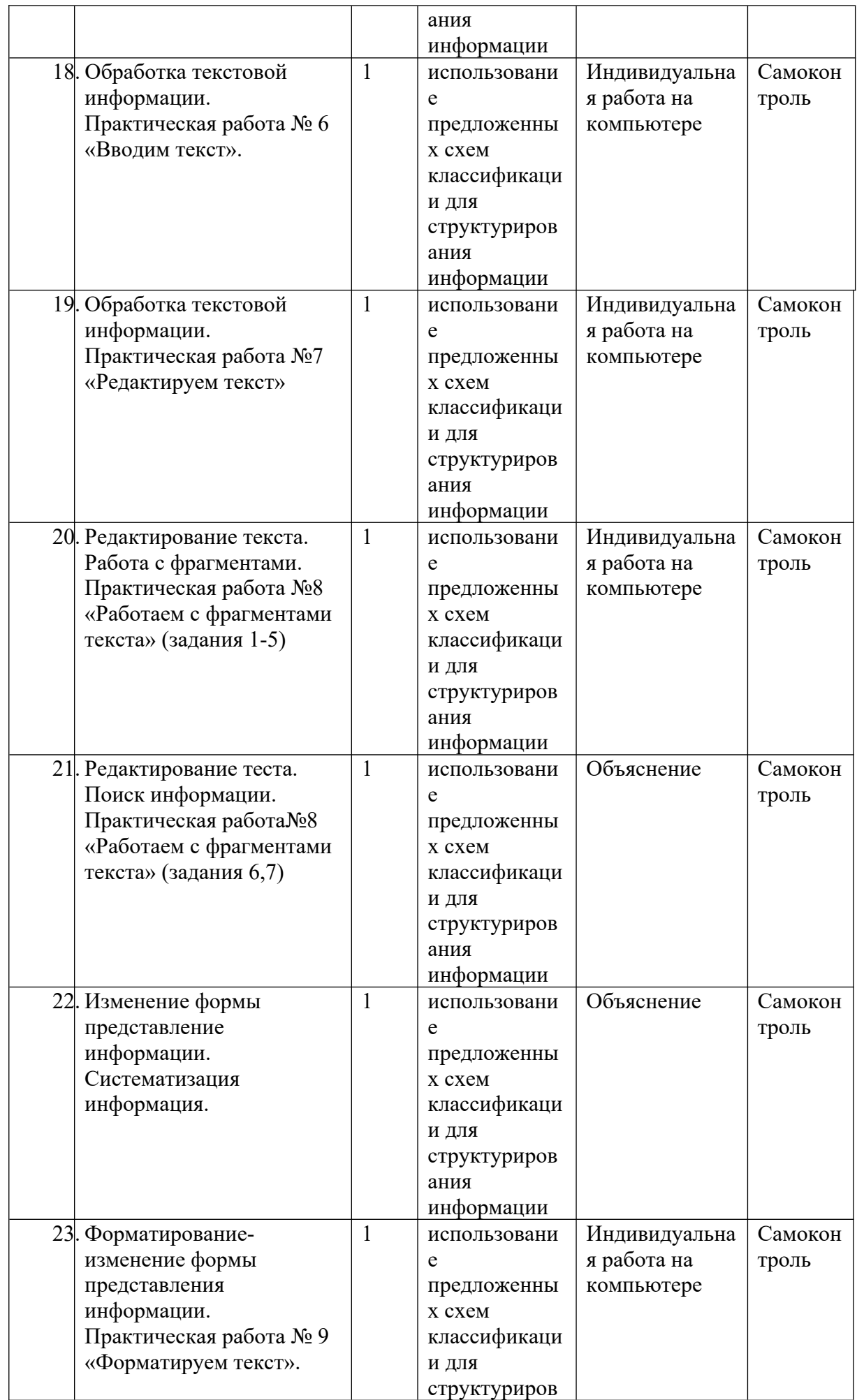

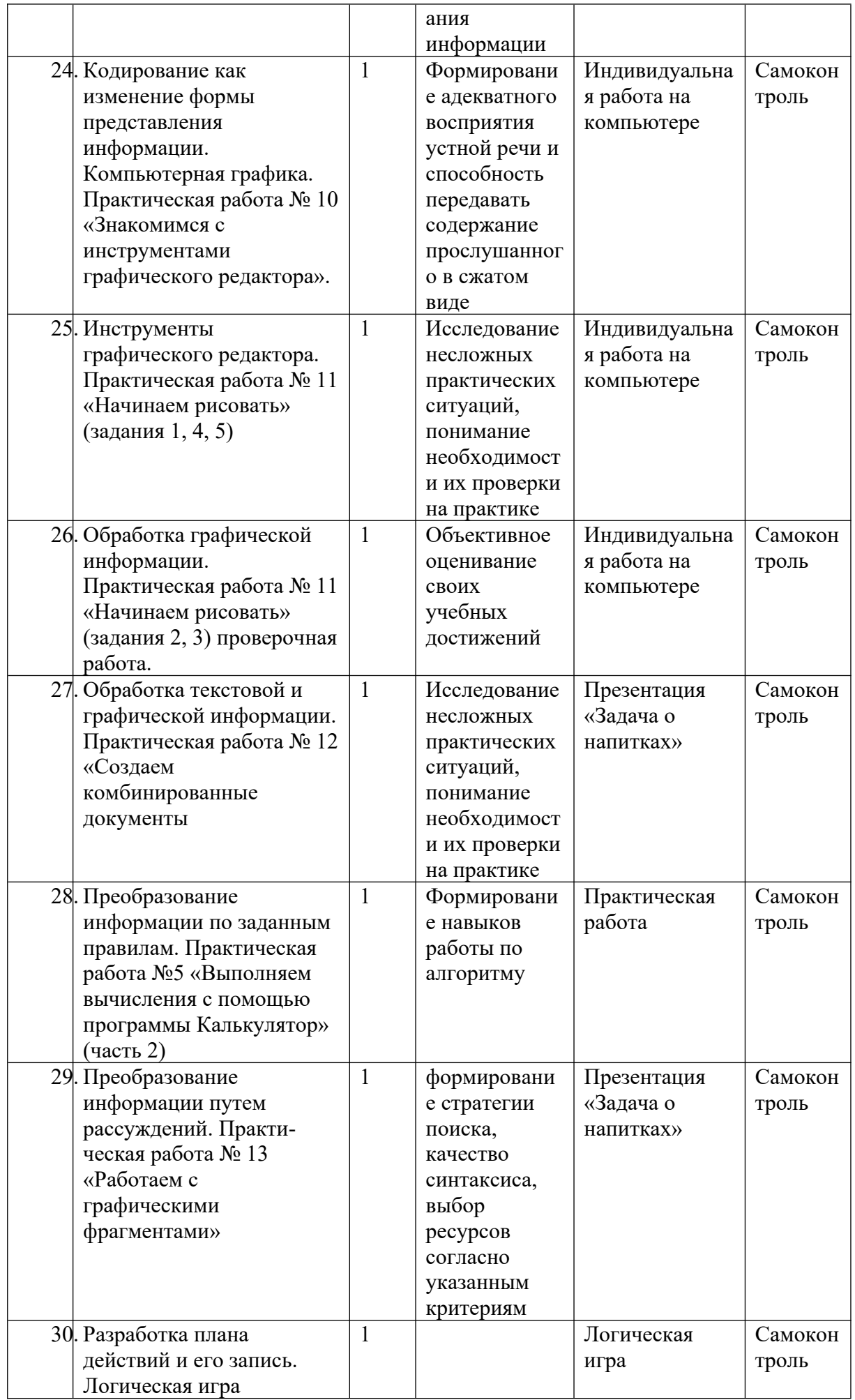

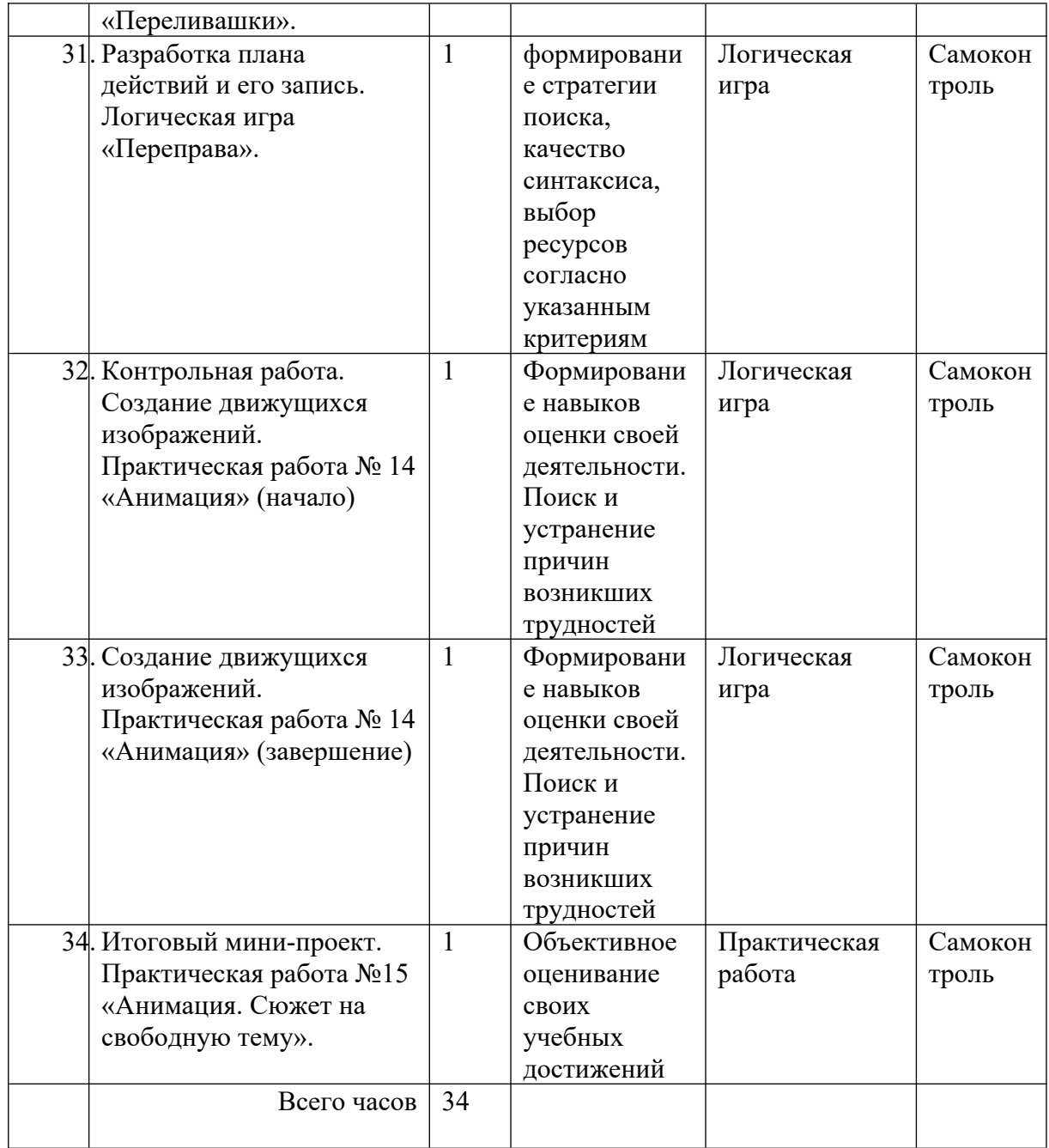

# **Литература (основная и дополнительная)**

- 1. Босова Л.Л. Информатика: Учебник для 5 класса. М.: БИНОМ. Лайборатория знаний
- 2. Босова Л.Л. Информатика: рабочая тетрадь для 5 класса. М.: БП1Н Лаборатория знаний
- 3. Босова Л.Л., Босова А.Ю. Уроки информатики в 5-7 классах: метод: пособие. М.: БИНОМ. Лаборатория знаний
- 4. Босова Л.Л., Босова А.Ю., Коломенская Ю.Г. Занимательные задачи по информатике. - М.: БИНОМ. Лаборатория знаний
- 5. Босова Л.Л., Босова А.Ю. Контрольно-измерительные материалы: Информатике для V-VII классов // Информатика в школе: приложение к журналу «Информатика и образование». №6. - М.: Образование и Информатика.
- 6. Босова Л.Л., Босова А.Ю. Комплект плакатов для 5-6 классов: НОМ. Лаборатория знаний
- 7. Босова Л.Л. Набор цифровых образовательных ресурсов «Миф» 5-7». -М.: БИНОМ. Лаборатория знаний

# В УМК входят:

Преподавание курса ориентировано на использование учебного и программнометодического комплекса, в который входят:

учебник и рабочая тетрадь для учащихся;

 методическое пособие для учителя, где последовательно раскрывается содержание учебных тем, предлагаются способы и приемы работы с УМК;

- комплект цифровых образовательных ресурсов;
- сборник занимательных задач, в котором собраны, систематизированы по типам и ранжированы по уровню сложности задачи по информатике, а так же из смежных с информатикой теоретических областей, которые могут быть предложены для решения учащимся в 5 классе, даны ответы, указания решения.